**Questions from November 2014 Tech Webinar**

**Presented by: Don McNatty** 

**Title: Installing and Configuring Local Databases with P6 Pro 8.4**

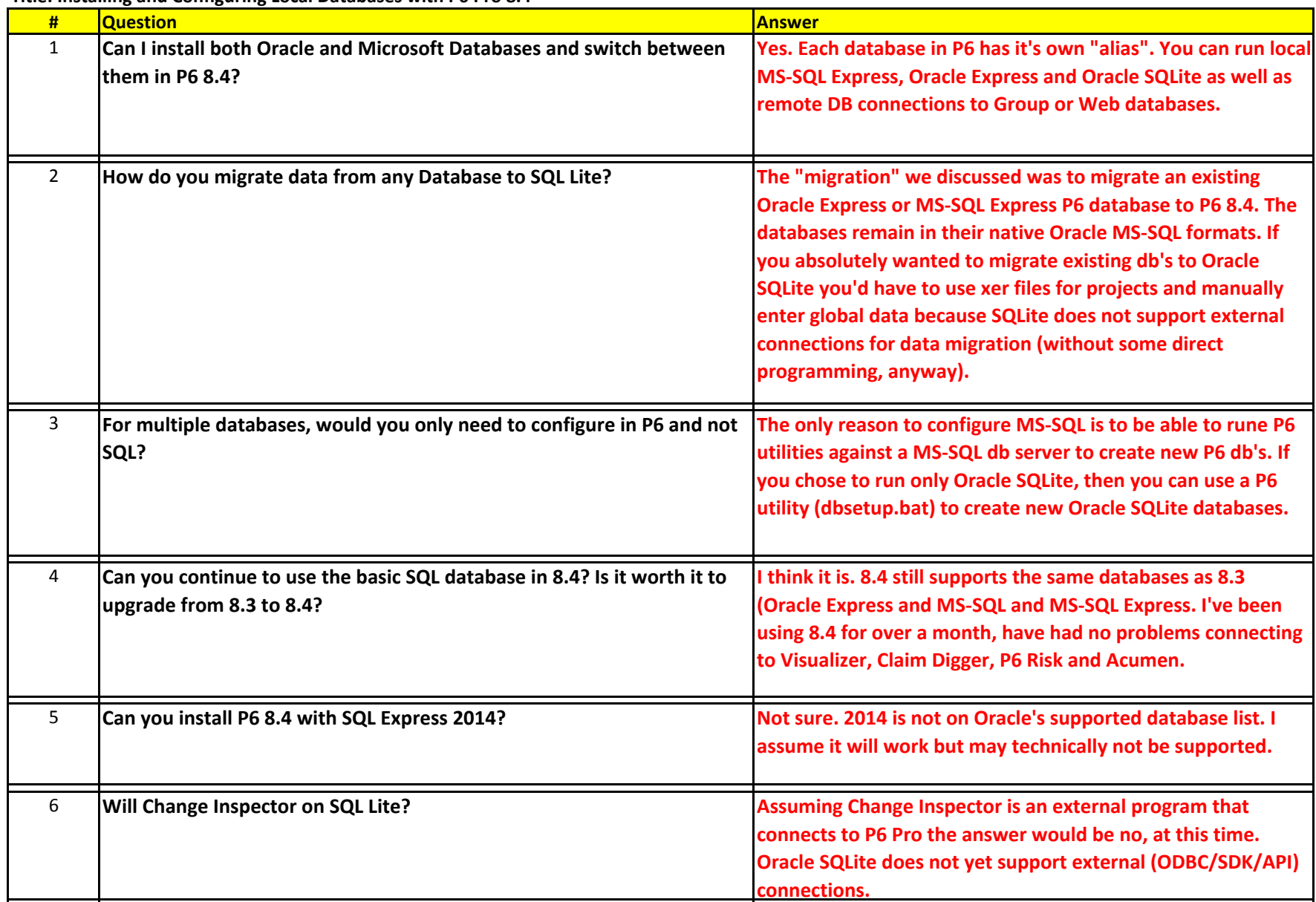

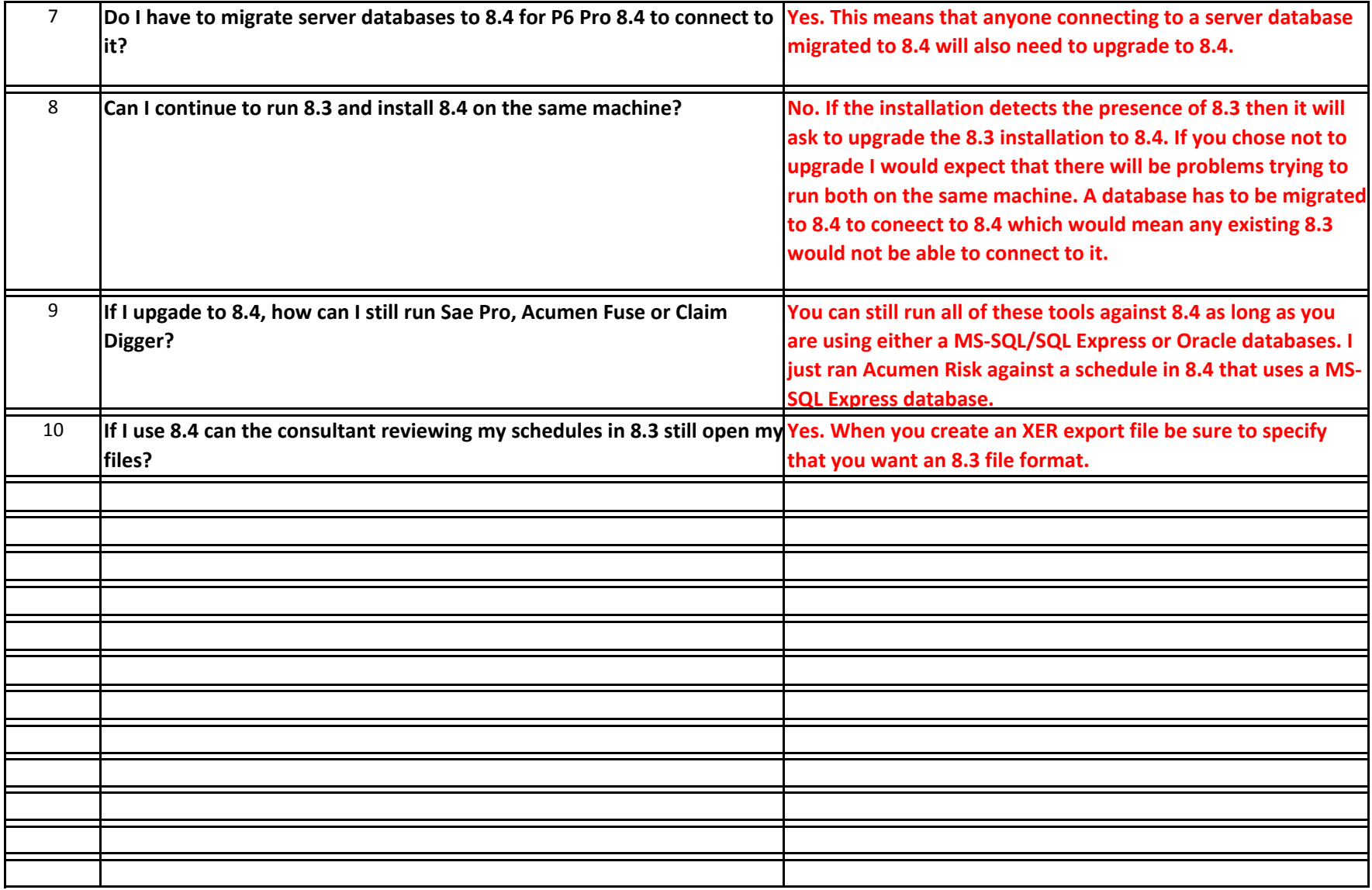